# Kapitola 6. Vlastní čísla a vlastní vektory

# Výpočet vlastních čísel a vlastních vektorů

S pojmem **vlastního čísla** jsme se již setkali například u iteračních metod pro řešení soustav lineárních algebraických rovnic. Velikosti vlastních čísel iterační matice rozhodovaly o konvergenci příslušné iterační metody. S úlohou na vlastní čísla se setkáme i v aplikacích při řešení řady technických a fyzikálních problémů.

Definice: Je dána čtvercová matice A řádu n. Číslo  $\lambda$ , pro které má soustava

 $Av = \lambda v$  resp.  $(A - \lambda I)v = 0$ 

nenulové řešení, se nazývá vlastní číslo matice A, jemu odpovídající nenulové řešení v vlastní vektor matice A.

Homogenní soustava má nenulové řešení  $\Leftrightarrow$  matice soustavy je singulární, tj. její determinant je nulový.

Vlastní čísla  $\lambda_1, \lambda_2, \ldots, \lambda_n$  jsou kořeny **charakteristické rovnice** 

$$
p_{\mathbf{A}}(\lambda) = \det(\mathbf{A} - \lambda \mathbf{I}) = 0.
$$

Ke každému vlastnímu číslu  $\lambda_i$  existuje alespoň jeden vlastní vektor  $\mathbf{v}_i.$ 

Poznámka: Charakteristický polynom je stupně  $n \Rightarrow \exists n$  vlastních čísel.

<u>Definice:</u> Matici  $Λ = diag(λ_1, λ_2, ..., λ_n)$  nazýváme **spektrální maticí** matice A.

Úlohy na nalezení vlastních čísel rozdělíme do dvou skupin:

- Úplný problém úloha najít všechna vlastní čísla
- Částečný problém úloha najít pouze některá vl. čísla (obvykle s největší absolutní hodnotou)

Ulohu na vlastní čísla si připomeneme na příkladu.

#### **Pˇr´ıklad 1**

Stanovte taková čísla  $\lambda$ , pro která má homogenní soustava  $A\mathbf{v} = \lambda\mathbf{v}$  nenulové řešení, dále určete toto řešení, pro matici

$$
\mathbf{A} = \left[ \begin{array}{rrr} 2 & 0 & 0 \\ 2 & 2 & 1 \\ 1 & 1 & 2 \end{array} \right].
$$

$$
(\mathbf{A} - \lambda \mathbf{I}) \mathbf{v} = \begin{bmatrix} 2 - \lambda & 0 & 0 \\ 2 & 2 - \lambda & 1 \\ 1 & 1 & 2 - \lambda \end{bmatrix} \begin{bmatrix} v_1 \\ v_2 \\ v_3 \end{bmatrix} = \begin{bmatrix} 0 \\ 0 \\ 0 \end{bmatrix}.
$$

Aby homogenní soustava měla nenulové řešení, musí být determinant soustavy nulový. Hledáme proto taková  $\lambda$ , aby

$$
det(A - \lambda I) = (2 - \lambda)^3 - (2 - \lambda) = (2 - \lambda) [(2 - \lambda)^2 - 1] = (2 - \lambda)(1 - \lambda)(3 - \lambda) = 0.
$$

Dostali jsme algebraickou rovnici stupně 3 a pouze pro její kořeny

 $\lambda_1 = 3, \quad \lambda_2 = 2, \quad \lambda_3 = 1$ 

bude mít uvažovaná soustava nenulové řešení.

Ke každému vlastnímu číslu  $\lambda_i$  můžeme najít nenulové řešení homogenní soustavy

$$
(\mathbf{A} - \lambda_i \mathbf{I})\mathbf{v} = \mathbf{0}.
$$

Např. pro  $\lambda_1 = 3$  řešíme soustavu

 $\sqrt{2}$  $\vert$  $-1$  0 0  $2 -1 1$  $1 \quad 1 \quad -1$ 3  $\parallel$  $\sqrt{2}$  $\Big\}$  $v_1$  $v<sub>2</sub>$  $v_3$ 3  $\Big\} =$  $\sqrt{2}$  $\Big\}$ 0 0 0 3  $\vert \cdot$ 

Matice soustavy je samozřejmě singulární a proto bude existovat celý systém řešení v závislosti na parametru  $r \in \mathbb{R}$ . Každý vektor  $[0, r, r]^T$  řeší danou soustavu. Ze systému vybereme jednoho zástupce, např.  $\mathbf{v}^{(1)} = \mathbf{v}^{(2)}$  $[0,1,1]^T$ , a říkáme, že  $\mathbf{v}^{(1)}$  je **vlastní vektor** odpovídající vlastnímu číslu  $\lambda_1$ . Podobně bychom nalezli vlastní vektory odpovídající vlastním číslům  $\lambda_2$  a  $\lambda_3$ .

#### Poznámka:

Vlastní čísla (horní) trojúhelníkové matice jsou rovna jejím diagonálním prvkům, neboť charakteristický polynom má tvar:

$$
p_{\mathbf{A}}(\lambda)=(a_{11}-\lambda)(a_{22}-\lambda)\ldots(a_{nn}-\lambda).
$$

#### **Motivace**

Vlastní vektor je takový vektor, pro který platí, že vynásobíme-li matici A s tímto vektorem, získáme násobek původního vektoru. Mluvíme o samodružných prvcích.

Příklad: Osová souměrnost = zobrazení  $y = Ax$ .

$$
\begin{bmatrix} y_1 \\ y_2 \end{bmatrix} = \begin{bmatrix} 1 & 0 \\ 0 & -1 \end{bmatrix} \begin{bmatrix} x_1 \\ x_2 \end{bmatrix}
$$

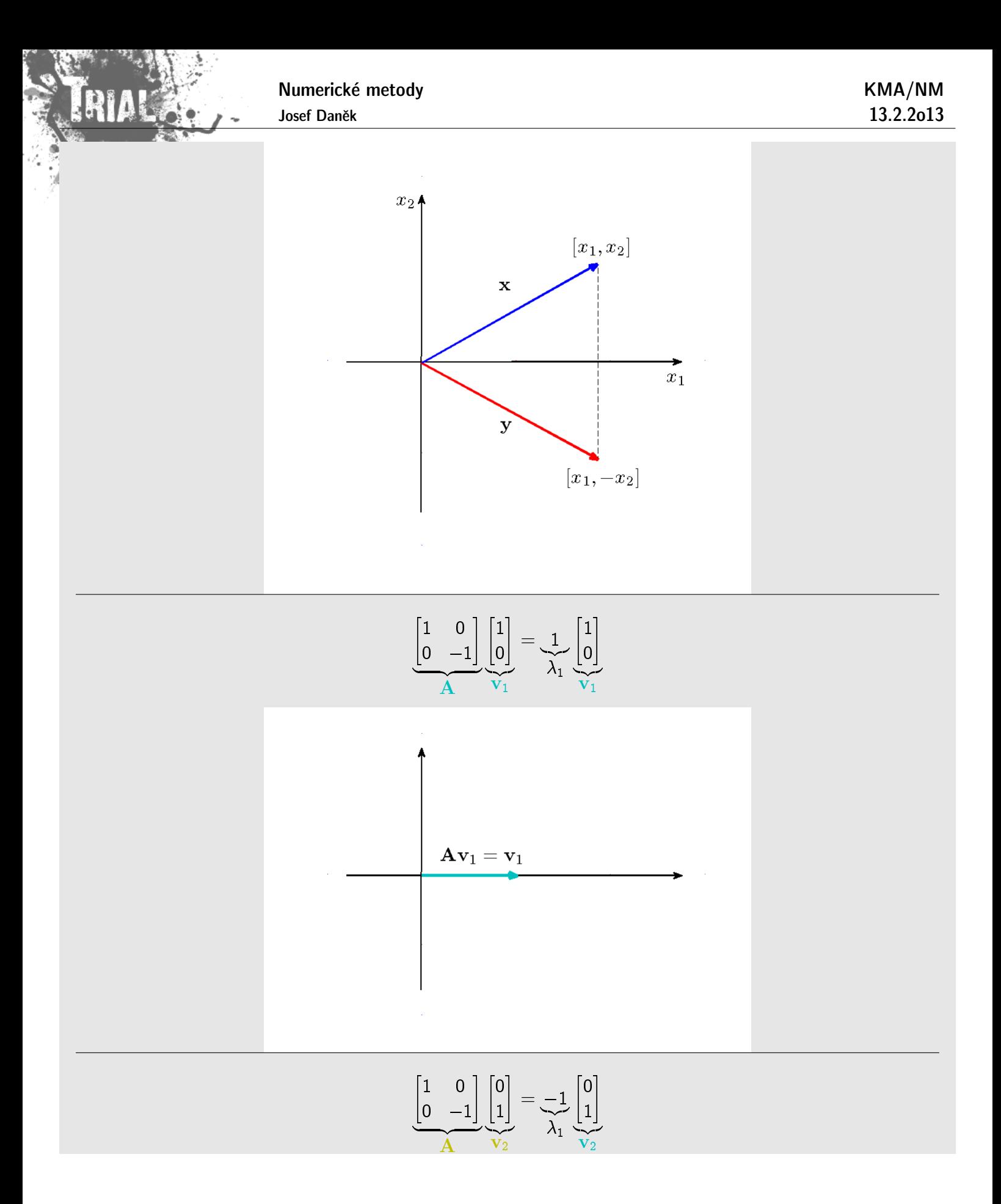

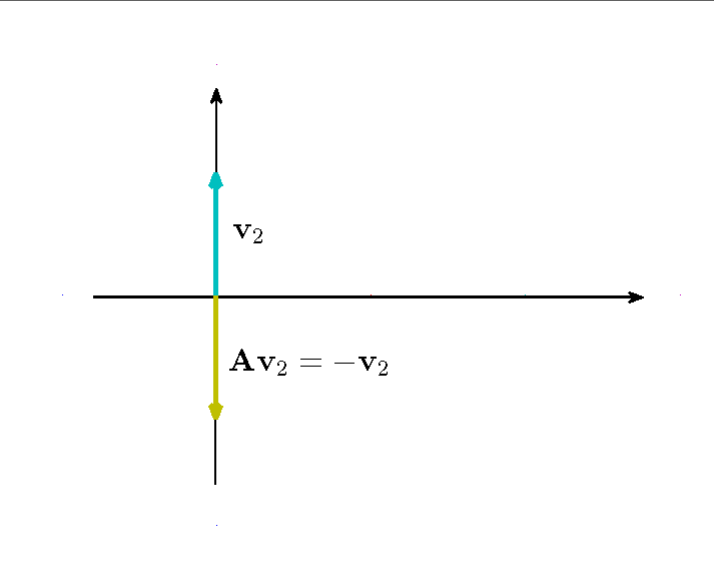

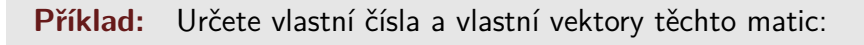

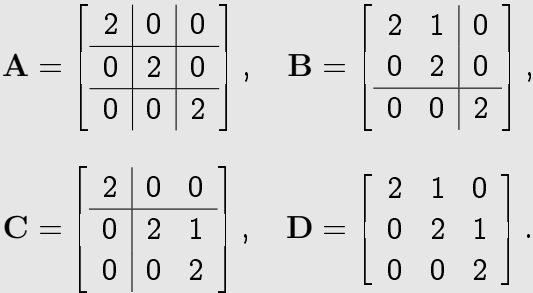

Řešení: Všechny zadané matice mají stejný charakteristický polynom

$$
p_{\mathbf{A}}(\lambda) = p_{\mathbf{B}}(\lambda) = p_{\mathbf{C}}(\lambda) = p_{\mathbf{D}}(\lambda) = (2 - \lambda)^3,
$$

Vidíme, že  $\lambda = 2$  je trojnásobné vl. číslo všech čtyř matic.

Vlastní vektory:

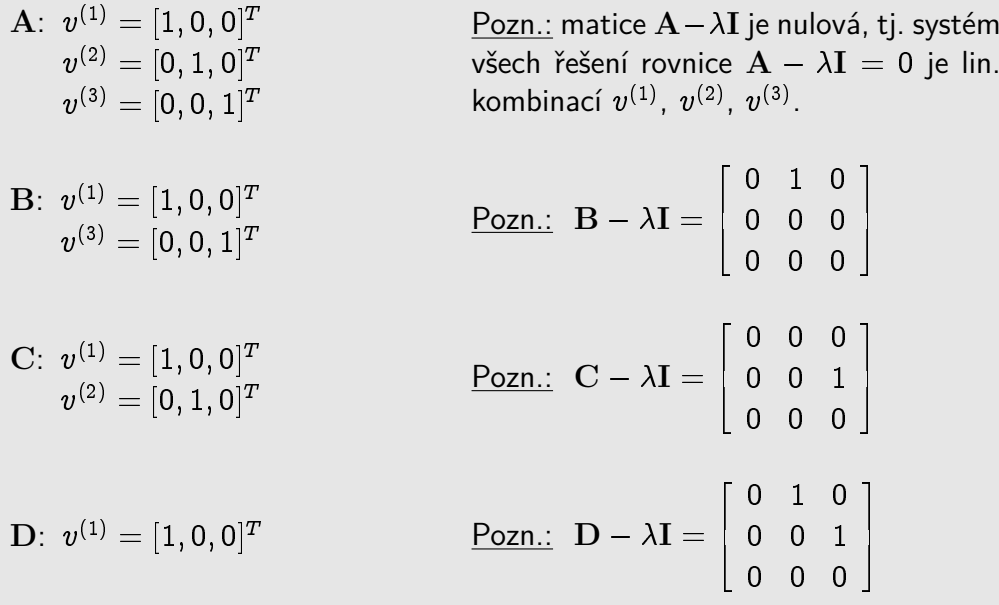

Poznámka: Počet lineárně nezávislých vlastních vektorů může být menší než je řád matice.

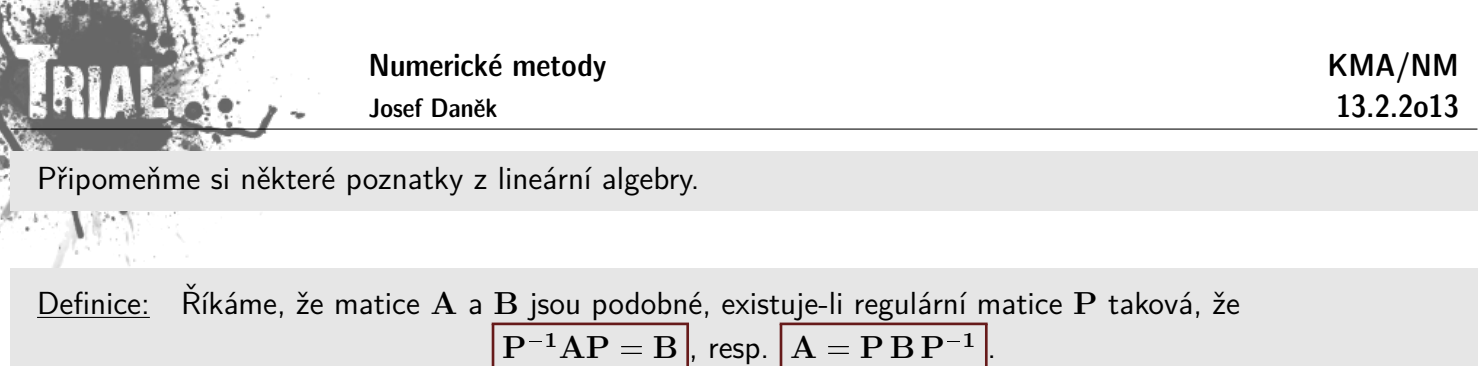

Věta Podobné matice mají stejná vlastní čísla.

Věta: Nechť A je reálná symetrická matice. Potom existuje ortogonální matice Q taková, že pro spektrální matici platí

$$
\boxed{\Lambda = \mathbf{Q}^T \mathbf{A} \mathbf{Q}}.
$$

Důkaz:

$$
\det(\mathbf{A} - \lambda \mathbf{I}) = \det(\mathbf{A} - \lambda \mathbf{I}) \cdot \frac{\det(\mathbf{P})}{\det(\mathbf{P})} = \det(\mathbf{P}^{-1}) \cdot \det(\mathbf{A} - \lambda \mathbf{I}) \cdot \det(\mathbf{P}) = \det\left[\mathbf{P}^{-1}(\mathbf{A} - \lambda \mathbf{I})\mathbf{P}\right] =
$$

$$
= \det\left(\underbrace{\mathbf{P}^{-1}\mathbf{A}\mathbf{P}}_{\mathbf{B}} - \lambda \mathbf{I}\right)
$$

**Věta** Je-li v vlastní vektor matice A, potom  $P^{-1}v$  je vlastní vektor matice  $B = P^{-1}AP$ .

Důkaz:

$$
Av = \lambda v
$$
  

$$
P^{-1} \cdot / \qquad PBP^{-1}v = \lambda v
$$
  

$$
B\underbrace{P^{-1}v}_{w} = \lambda \underbrace{P^{-1}v}_{w}
$$

 $\Box$ 

Poznámka: Pokud jsou vlastní vektory  $\mathbf{v}_1, \mathbf{v}_2, \ldots, \mathbf{v}_n$  lineárně nezávislé, potom platí:

 $X^{-1}AX = \Lambda$  ( $\Lambda = diag(\lambda_1, \lambda_2, ..., \lambda_n)$ ) : spektrální matice)

Matice  $A$  je tedy podobná diagonální matici. Matice  $X$  je matice, jejíž sloupce tvoří vlastní vektory

 $\boxed{\mathbf{AX} = \mathbf{X}\Lambda}$ 

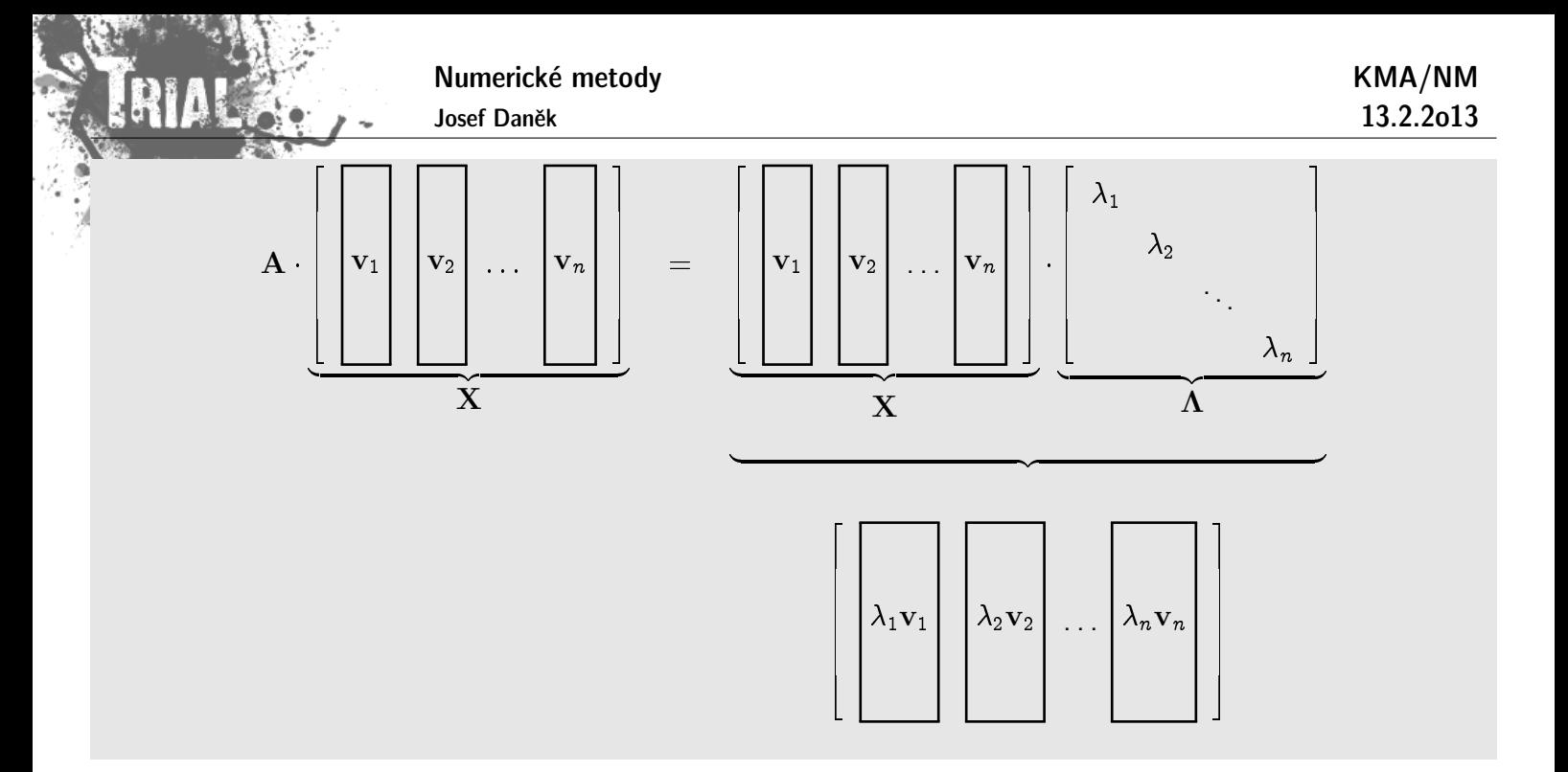

**Věta** Nechť A je čtvercová matice řádu n,  $\lambda$  její vlastní číslo a v její vlastní vektor, tj.  $A\mathbf{v} = \lambda\mathbf{v}$ . Potom platí:

- (i)  $k \in \mathbb{N}$   $\lambda(\mathbf{A}^k) = [\lambda(\mathbf{A})]^k$
- (ii) A ... regulární  $\Rightarrow \lambda(A^{-1}) = [\lambda(A)]^{-1}$
- (iii)  $\lambda(\mathbf{A}^H) = \overline{\lambda(\mathbf{A})}$

(iv) vlastní čísla symetrické (hermitovské) matice jsou reálná

(v) vlastní vektory symetrické matice odpovídající různým vlastním číslům jsou ortogonální

(vi) symetrická pozitivně definitní matice má všechna vlastní čísla kladná

Důkaz: (i)

$$
\mathbf{A} \cdot \begin{aligned}\n &\mathbf{A} \cdot \begin{aligned}\n &\mathbf{A} \cdot \mathbf{A} \cdot \mathbf{A} \cdot
$$

(ii)

$$
\mathbf{A}\mathbf{v} = \lambda \mathbf{v} \Rightarrow \mathbf{A}^{-1} \mathbf{A} \mathbf{v} = \lambda \mathbf{A}^{-1} \mathbf{v}
$$

$$
\mathbf{v} = \lambda \mathbf{A}^{-1} \mathbf{v} \qquad / \cdot \frac{1}{\lambda}
$$

$$
\frac{1}{\lambda} \mathbf{v} = \mathbf{A}^{-1} \mathbf{v}
$$

(iii) Označme  $B = A - \lambda I$ . Platí

$$
\det \mathbf{B}^H = \overline{\det \mathbf{B}^T} = \overline{\det \mathbf{B}}
$$

$$
\det(\mathbf{A}^H - \overline{\lambda}\mathbf{I}) = \overline{\det(\mathbf{A} - \lambda\mathbf{I})} = 0
$$

Numberické metody  
\n
$$
\mathbf{R}\mathbf{H}\mathbf{A}(\mathbf{r}) = \mathbf{A}^H, \quad \mathbf{A}\mathbf{v} = \lambda \mathbf{v}
$$
\n
$$
\lambda \mathbf{v}^H \mathbf{v} = \mathbf{v}^H (\lambda \mathbf{v}) = \mathbf{v}^H \mathbf{A} \mathbf{v} = \frac{\mathbf{v}^H \mathbf{A}^H \mathbf{v}}{\mathbf{v}^H \mathbf{d}\mathbf{m}} = \frac{(\mathbf{v}^H \mathbf{A}^H \mathbf{v})^H}{\lambda \mathbf{v}} = \frac{\nabla^H \mathbf{A}^H \mathbf{v}}{\lambda \mathbf{v}} = \frac{\nabla^H \mathbf{A}^H \mathbf{v}}{\lambda \mathbf{v}} = \frac{\nabla^H \mathbf{A}^H \mathbf{v}}{\lambda \mathbf{v}} = \frac{\nabla^H \mathbf{A}^H \mathbf{v}}{\lambda \mathbf{v}} = \frac{\nabla^H \mathbf{A}^H \mathbf{v}}{\lambda \mathbf{v}} = \frac{\nabla^H \mathbf{A}^H \mathbf{v}}{\lambda \mathbf{v}} = \frac{\nabla^H \mathbf{v}}{\lambda \mathbf{v}} = \frac{\nabla^H \mathbf{v}}{\lambda \mathbf{v
$$

Poznámka: Ortogonální matice Q:  $\boxed{\mathbf{Q}^T\mathbf{Q}=\mathbf{I}}$  $\bigwedge \cdot \mathbf{Q}^{-1}$ 

# Podmíněnost úlohy na vlastní čísla

Omezíme se na případ, kdy matice A má n lineárně nezávislých vlastních vektorů  $v_1, v_2,...,v_n$  odpovídajících vlastním číslům  $\lambda_1, \lambda_2, \ldots, \lambda_n$ .

 $\frac{1}{20}$  $>\!0$ 

 $\boxed{\mathbf{Q}^T = \mathbf{Q}^{-1}}$ 

 $\Box$ 

- $\Delta a_{ij}$  ... malé změny v prvcích  $a_{ij}$   $|\Delta a_{ij}| \leq \varepsilon$
- porušená matice  $A(\varepsilon) = A + \Delta A$  má vlastní čísla  $\lambda_k(\varepsilon) = \lambda_k + \Delta \lambda_k$
- · dále platí (viz literatura):

$$
|\lambda_k(\varepsilon)-\lambda_k|\lesssim \varkappa_k\varepsilon,\qquad \text{kde}\quad \varkappa_k=\frac{1}{|\!\cos\alpha_k|}\;\;\bigg\vert
$$

kde  $\alpha_k$  je úhel  $v_k$  a vlastního vektoru  $A^H$  odpovídajícímu vlastnímu číslu  $\overline{\lambda_k}$ 

Numerické metody Josef Daněk KMA/NM 13.2.2o13 • Pro symetrickou matici je  $\alpha_k = 0 \qquad \Rightarrow \qquad \varkappa_k = 1$  $|\lambda_k(\varepsilon) - \lambda_k| \leq \varepsilon$  ... dobře podmíněná úloha • Pro nesymetrickou matici je  $\alpha_k \neq 0 \qquad \Rightarrow \qquad \varkappa_k \quad \text{může být velmi velké}$ špatně podmíněná úloha **Pˇr´ıklad** script v MATLABu A=[-1 5 0; 0 3 1; 0 0 2] AH=ctranspose(A)  $[v, c] = eig(A, 'nobalance')$ [vH,cH]=eig(AH,'nobalance') disp('------------------------------------------------------------') disp(' Vlastni vektory A a AH odpovidajici vlastnimu cislu lambda,') disp(' cos uhlu, ktery sviraji a tento uhel') for  $j=1$ : length $(A)$ disp('------------------------------------------------------------')  $lambda=c(j,j)$ vlastni\_vektor\_A=v(:,j)' vlastni vektor AH=vH(:,j)' cosinus\_uhlu=vlastni\_vektor\_A\*vlastni\_vektor\_AH'... /norm(vlastni\_vektor\_A)/norm(vlastni\_vektor\_AH) uhel=acos(cosinus uhlu); uhel=uhel\*180/pi pause end;

```
Numerické metody
       Josef Daněk
                                                          KMA/NM
                                                          13.2.2o13
A =-1 5 0
    0 3 1
    0 0 2
AH =-1 0 0
    5 3 0
    0 1 2
v =1.0000 1.0000 -1.0000
       0 0.8000 -0.6000
       0 0 0.6000
c =-1 0 0
    0 3 0
    0 0 2
vH =-0.8000 0.0000 -0.00001.0000 -1.0000 0.0000
  -0.3333 -1.0000 -1.0000cH =-1.0000 0 0
       0 3.0000 0
       0 0 2.0000
------------------------------------------------------------
Vlastni vektory A a AH odpovidajici vlastnimu cislu lambda,
cos uhlu, ktery sviraji a tento uhel
------------------------------------------------------------
lambda =
   -1vlastni_vektor_A =
  1 0 0
vlastni vektor AH =
  -0.8000 1.0000 -0.3333cosinus uhlu =
  -0.6046
uhel =127.1966
------------------------------------------------------------
lambda =
    3
vlastni vektor A =1.0000 0.8000 0
vlastni_vektor_AH =
   0.0000 -1.0000 -1.0000cosinus_uhlu =
  -0.4417
uhel =116.2141
------------------------------------------------------------
lambda =
    2
vlastni_vektor_A =
  -1.0000 -0.6000 0.6000
```
# Příklad 2

$$
\mathbf{A} = \begin{bmatrix} 20 & 20 & & & & & \\ & 19 & 20 & & & & \\ & & 18 & 20 & & & \\ & & & \ddots & \ddots & & \\ & & & & \ddots & \ddots & \\ & & & & & 2 & 20 \\ \varepsilon & & & & & 1 \end{bmatrix}
$$

Výpočet determinantu  $(A - \lambda I)$  pomocí rozvoje podle posledního řádku:

$$
p_{\mathbf{A}}(\lambda)=\det(\mathbf{A}-\lambda\mathbf{I})=(20-\lambda)(19-\lambda)\ldots(1-\lambda)-20^{19}\varepsilon
$$

• pro 
$$
\underline{\varepsilon = 0}
$$
  $\Rightarrow$   $\lambda_{min} = 1$ 

• pro  $\varepsilon = 20! 20^{-19} \doteq 4,64 \cdot 10^{-7}$ 

$$
p_{\mathbf{A}}(\lambda) = \underbrace{(20-\lambda)(19-\lambda)\dots(1-\lambda)}_{\text{konst. člen}} - 20! \cdot 20! \cdot 20^{-19} = \lambda \cdot (\dots) = 0 \qquad \Rightarrow \qquad \boxed{\lambda_{min} = 0}
$$

- Malé změně  $\epsilon$  odpovídá velká změna vlastního čísla  $\lambda_{min}$ .
- Vlastní čísla nesymetrických matic jsou citlivá na změnu prvků (citlivost roste s rostoucí vzdáleností od diagonály).

# **Mocninn´a metoda**

Chceme určit vlastní číslo matice A s největší absolutní hodnotou (dominantní vlastní číslo).

#### Předpoklady:

- 1. A má  $n$ -lineárně nezávislých vlastních vektorů
- 2. existuje jediné dominantní vlastní číslo
- 3. vlastní čísla lze seřadit:  $|\lambda_1| > |\lambda_2| \ge |\lambda_3| \ge \cdots \ge |\lambda_n|$ .

## Odvození:

1. Zvolíme $\mathbf{y}^{(0)}$  jako lineární kombinaci vlastních vektorů

$$
\mathbf{y}^{(0)} = \alpha_1 \mathbf{v}_1 + \alpha_2 \mathbf{v}_2 + \cdots + \alpha_n \mathbf{v}_n.
$$

2. Sestrojíme posloupnost

$$
\begin{aligned} \mathbf{y}^{(k)} = \mathbf{A} \mathbf{y}^{(k-1)}, \quad \mathfrak{t}\mathfrak{j}. \quad \mathbf{y}^{(k)} = \mathbf{A}^k\mathbf{y}^{(0)}. \\ \mathbf{y}^{(k)} = \alpha_1\mathbf{A}^k\mathbf{v}_1 + \alpha_2\mathbf{A}^k\mathbf{v}_2 + \cdots + \alpha_n\mathbf{A}^k\mathbf{v}_n. \end{aligned}
$$

3. Platí  $\mathbf{A} \mathbf{v}_i = \lambda_i \mathbf{v}_i$ , proto

$$
\mathbf{y}^{(k)} = \alpha_1 \underbrace{\lambda_1^k}_{*} \mathbf{v}_1 + \alpha_2 \lambda_2^k \mathbf{v}_2 + \cdots + \alpha_n \lambda_n^k \mathbf{v}_n.
$$

4. Vytkneme dominantní vlastní číslo (viz \*)

$$
\mathbf{y}^{(k)} = \lambda_1^k \Bigg[ \alpha_1 \mathbf{v}_1 + \underbrace{\sum_{i=2}^n \alpha_i \left(\frac{\lambda_i}{\lambda_1}\right)^k}_{\mathcal{E}_k} \mathbf{v}_i \Bigg].
$$

- 5. Analogicky vyjádříme  $\mathbf{y}^{(k+1)}$ .
- 6. Vybereme  $j$ -tou složku  $\mathbf{y}^{(k+1)}$  a  $\mathbf{y}^{(k)}$ , vydělíme je a provedeme limitní přechod

$$
\lim_{k\rightarrow\infty}\frac{y_j^{(k+1)}}{y_j^{(k)}}=\lim_{k\rightarrow\infty}\frac{\lambda_1^{k+1}(\alpha_1v_{1,j}+\overbrace{\varepsilon_{k+1,j}}^{+})}{\lambda_1^k(\alpha_1v_{1,j}+\varepsilon_{k,j})}=\lambda_1\\ \quad\rightarrow 0
$$

#### **Pˇr´ıklad**

Mocninnou metodou stanovte dominantní vlastní číslo matice A, kde

$$
\mathbf{A} = \begin{bmatrix} 1 & 1 & 0 \\ 1 & 1 & 1 \\ 0 & 1 & 1 \end{bmatrix} \quad \text{a} \quad \mathbf{y}^{(0)} = [1, 1, 1]^T.
$$

Řešení: Použijeme iterační formuli

 $\mathbf{y}^{(k+1)}=\mathbf{A}\mathbf{y}^{(k)},\quad$  pro  $\,k=0,1,\ldots$ 

 $\mathbf{y}^{(1)} = [2;3;2]^T \qquad \quad \lambda^{(1)}_1 = \frac{y^{(1)}_2}{\textcolor{black}{(0)}}$ 2  $y_2^{(0)}$ 2  $= 3,$  $\mathbf{y}^{(2)} = [5;7;5]^T \qquad \quad \lambda^{(2)}_1 = \frac{7}{3} \approx 2,3333,$  $\mathbf{y}^{(3)} = [12; 17; 12]^T \;\;\; \lambda_1^{(3)} = \frac{17}{7} \approx 2,4285,$  $\mathbf{y}^{(4)}=[29;41;29]^T\quad \lambda_1^{(4)}=\frac{41}{17}\approx 2,4117,$  $\mathbf{y}^{(5)} = [70; 99; 70]^T \;\;\; \lambda_1^{(5)} = \frac{99}{41} \approx \underline{2,4146}.$ 

Poznámka:

Abychom zamezili přetečení, resp. podtečení při zobrazení čísel v počítači je vhodné v každém kroku

normovat vektor  $\mathbf{y}^{(k)}$  (norma  $\mathbf{y}^{(k)}$  roste, resp. klesá pro vlastní číslo v absolutní hodnotě větší, resp. menší než 1).

$$
\boxed{\mathbf{y}^{(k)} \, := \, \frac{\mathbf{y}^{(k)}}{\lVert \mathbf{y}^{(k)} \rVert\,}}
$$

výsledky v MATLABu

Mocninna metoda pro vypocet dominantniho vlastniho cisla matice A  $A =$ 900 20 1 20 500 30 1 30 100 | k | y(1)\_k | y(2)\_k | y(3)\_k || lambda\_k | -------------------------------------------------------------------- | 0 | 1.000000e+000 | 1.000000e+000 | 1.000000e+000 || | | 1 | 9.210000e+002 | 5.500000e+002 | 1.310000e+002 || 921.0000000 | | 2 | 8.400310e+005 | 2.973500e+005 | 3.052100e+004 || 912.0857763 | | 3 | 7.620054e+008 | 1.663913e+008 | 1.281263e+007 || 907.1158338 | | 4 | 6.891455e+011 | 9.882011e+010 | 7.035006e+009 || 904.3840077 | | 5 | 6.222144e+014 | 6.340402e+013 | 4.357249e+012 || 902.8781109 | | 6 | 5.612654e+017 | 4.427701e+016 | 2.960060e+015 || 902.0450147 | | 7 | 5.060274e+020 | 3.345262e+019 | 2.185582e+018 || 901.5830307 | | 8 | 4.560959e+023 | 2.691242e+022 | 1.728164e+021 || 901.3264854 | | 9 | 4.110263e+026 | 2.262997e+025 | 1.436285e+024 || 901.1839104 | |10 | 3.703777e+029 | 1.957860e+028 | 1.233554e+027 || 901.1046393 |  $\gg$  eig $(A)$ ans  $=$ 1.0e+002 \* 0.977622158203950 5.012324900167472 9.010052941628578

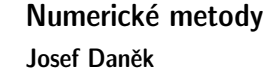

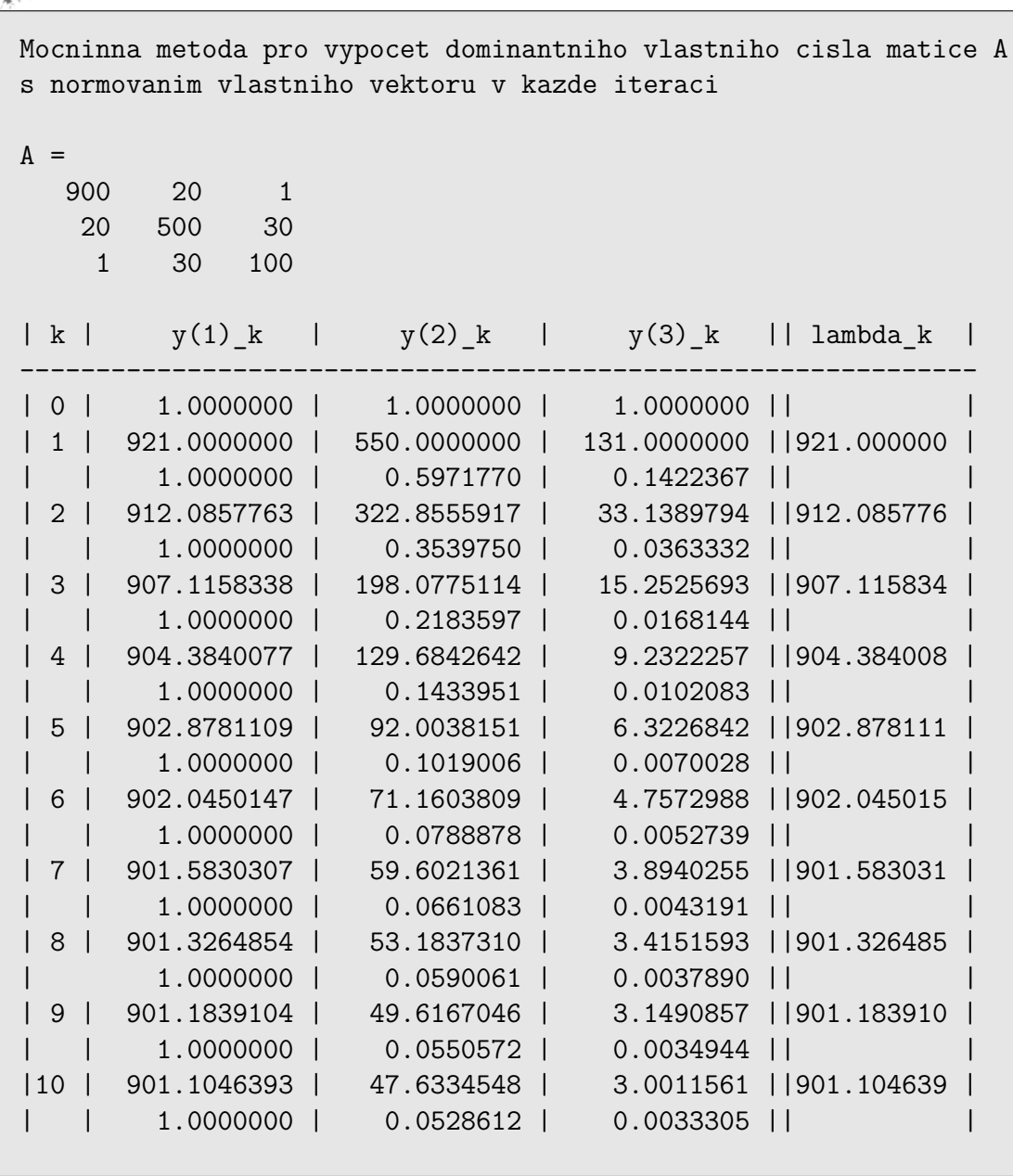

výsledky v MATLABu

RIALA

ji u

 $\mathbf{A}$ 

RIALE

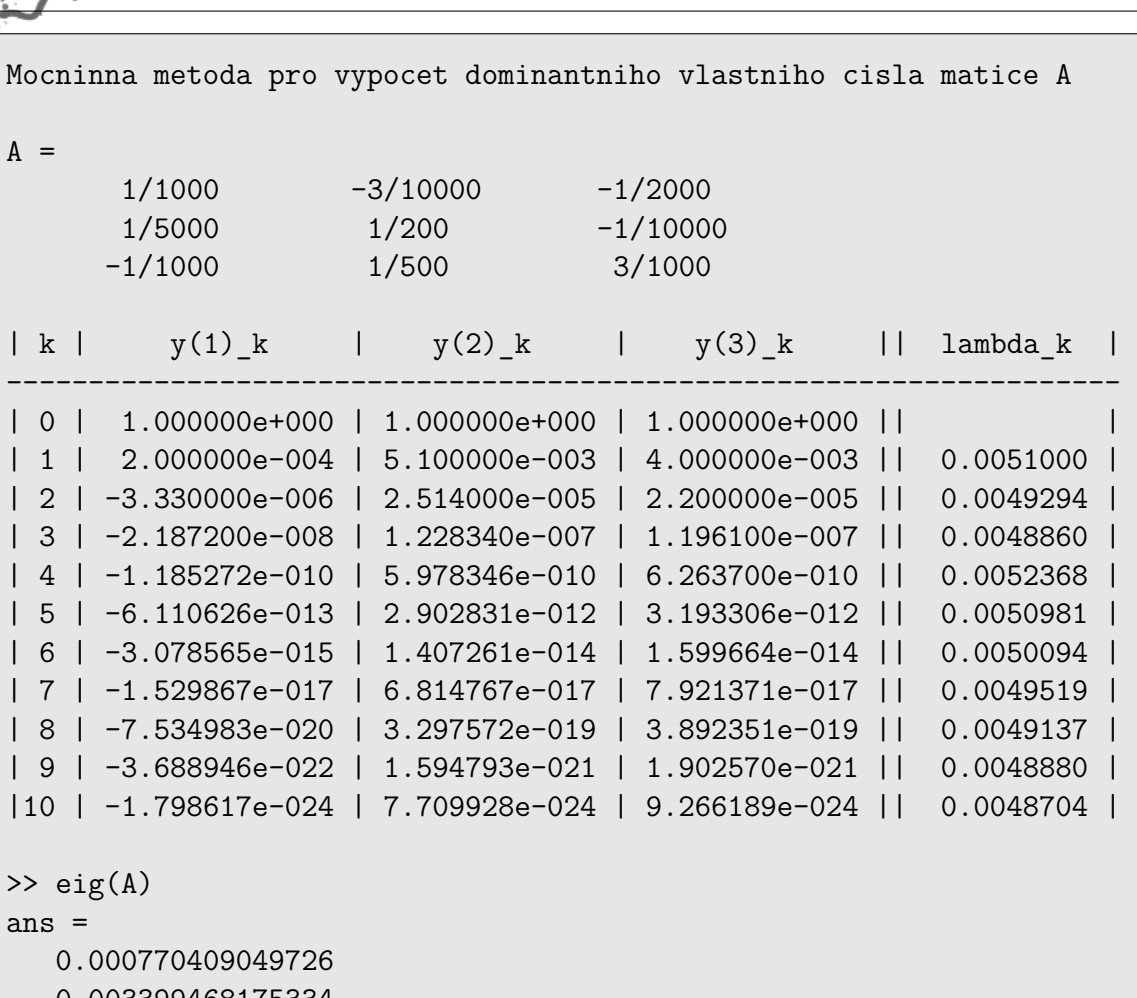

0.003399468175334 0.004830122774940

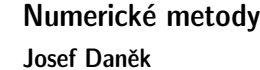

**INLES** 

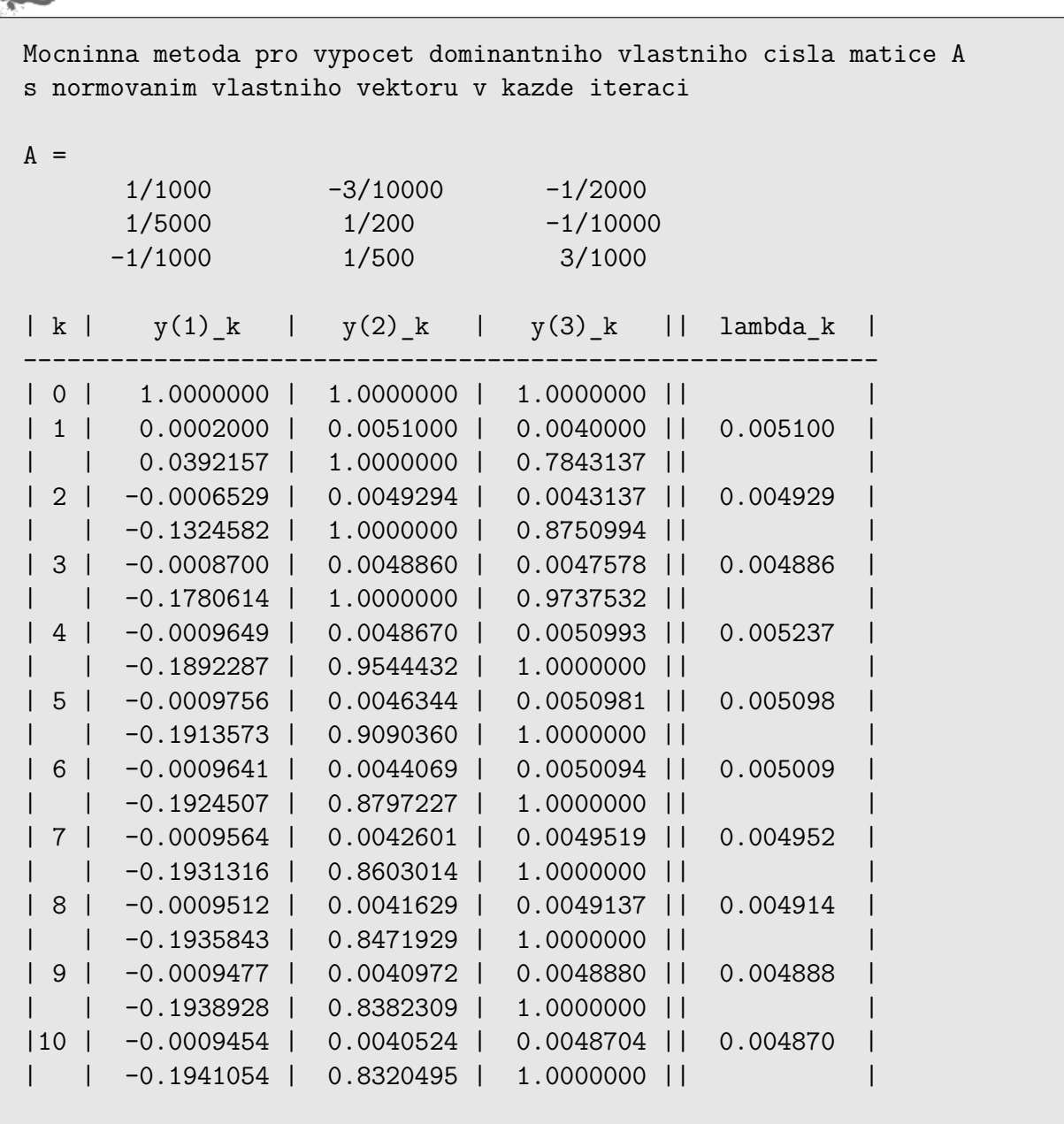

# Poznámka:

Nejlepší aproximaci dostaneme, dělíme-li složky, které mají největší absolutní hodnotu. Obecně nelze použít libovolnou složku vektoru  $\mathbf{y}^{(k)}$  neboť odpovídající vlastní vektor ji může mít nulovou.

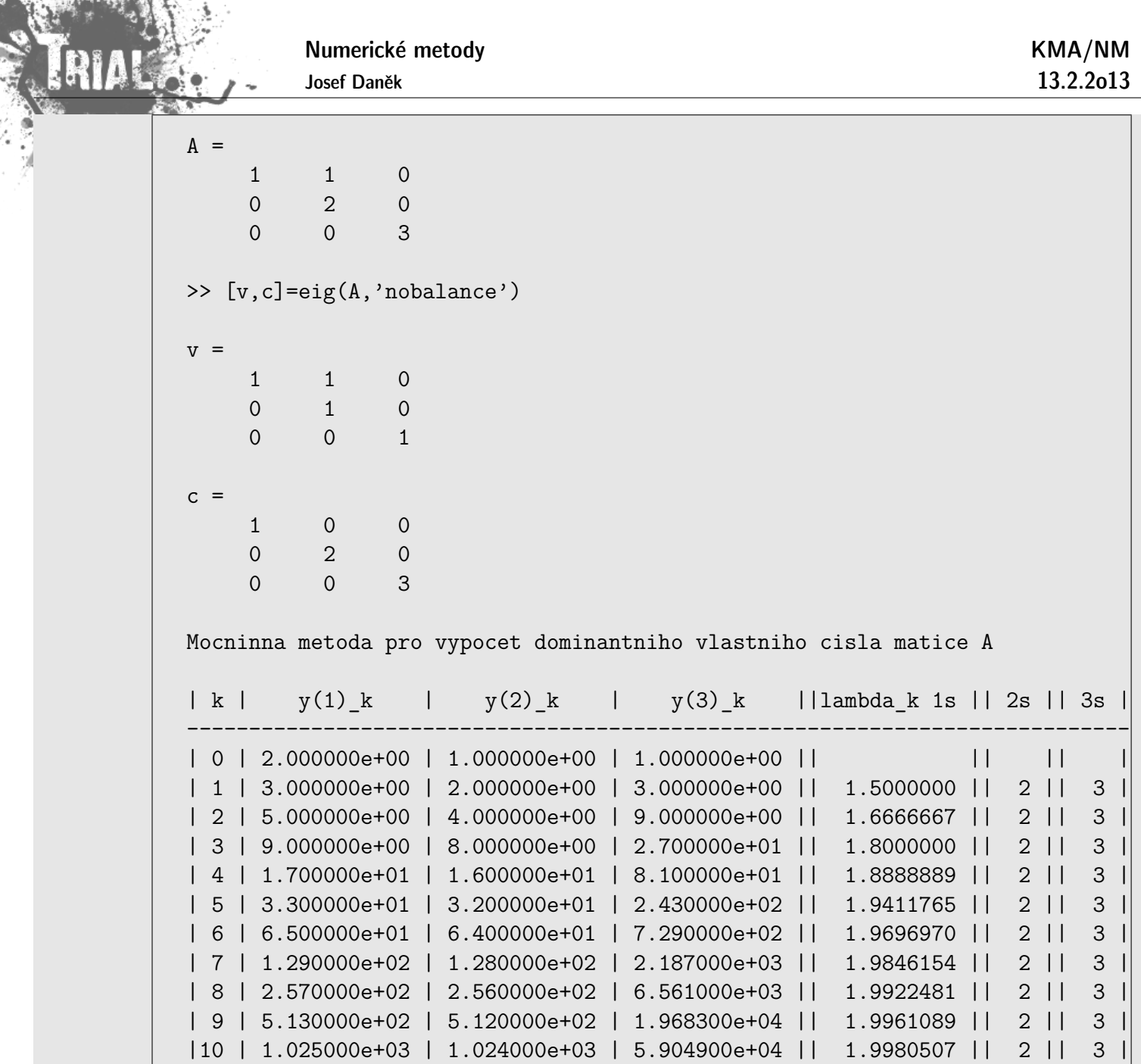

# Poznámka:

急

Při praktickém použití mocninné metody neověřujeme, zda jsou splněny předpoklady odvození.

Zadaná matice nemusí mít jediné dominantní vlastní číslo nebo

počet lineárně nezávislých vlastních vektorů může být menší než řád matice.

Při nesplněných předpokladech odvození může být konvergence pomalá.

Další nevýhodou mocninné metody je potom odhad chyby získané aproximace.

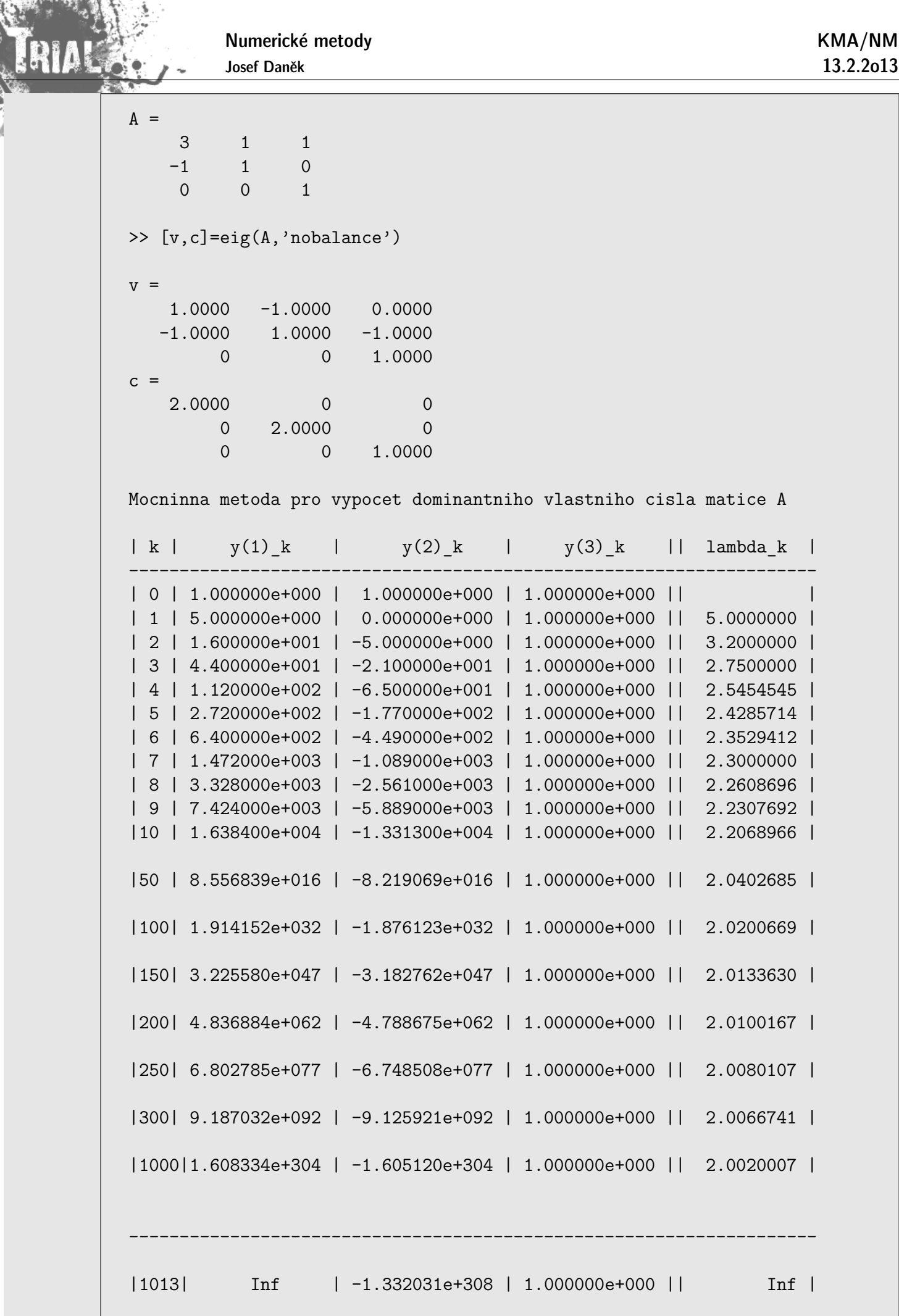

 ${\sf Z}$  uvedeného příkladu je dále vidět, že je opravdu vhodné normovat vektor  ${\bf y}^{(k)}$  a zabránit tak přetečení. **BOLLEYS** 

# Poznámka:

Při praktickém použití mocninné metody použijeme například počáteční volbu vektoru  $\mathbf{y}^{(0)}$   $=$  $[1, 1, 1, \ldots, 1]^T$ .

Je-li ovšem vektor  $\mathbf{y}^{(0)}$  takovou lineární kombinací vlastních vektorů, že koeficient u vlastního vektoru odpovídajícího dominantnímu vlastnímu číslu bude roven 0, potom mocninná metoda nevypočte dominantní vlastní číslo, ale nejbližší nižší, u kterého u odpovídajícího vlastního vektoru bude nenulový koeficient.

Pokud bychom prováděli výpočet dostatečně dlouho, dojde vlivem zaokrouhlovacích chyb k tomu, že u příslušné iterace  $\mathbf{y}^{(k)}$  bude již zmiňovaný koeficient u vlastního vektoru odpovídajícího dominantnímu vlastnímu číslu již nenulový a metoda nakonec dominantní vlastní číslo nalezne.

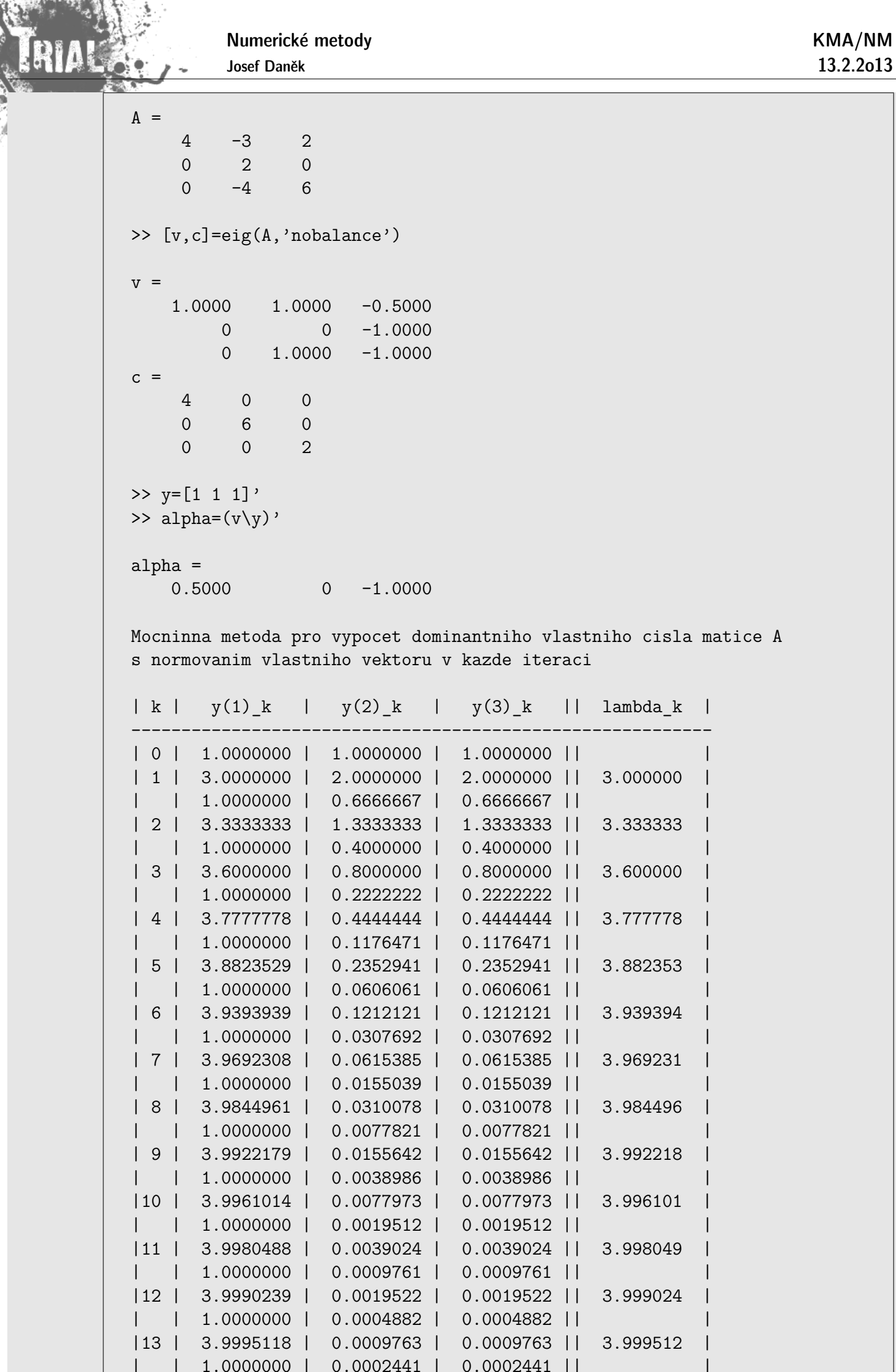

![](_page_19_Figure_0.jpeg)

# Poznámka:

Iterační proces ukončujeme použitím zastavovací podmínky ve tvaru

$$
|\lambda_1^{(k+1)}-\lambda_1^{(k)}|<\varepsilon\,\,\Big].
$$

Kde je problém ? Posuďte výsledky získané pro následující příklad. Kde je problém ?

![](_page_20_Figure_0.jpeg)

 $>> y=[3 2 1]'$ >> alpha= $(v\y)$ ' alpha =  $-6$  8 1 Mocninna metoda pro vypocet dominantniho vlastniho cisla matice A | k | y(1)\_k | y(2)\_k | y(3)\_k || lambda\_k | ------------------------------------------------------------------- | 0 | 3.000000e+000 | 2.000000e+000 | 1.000000e+000 || | | 1 | 1.500000e+001 | 1.000000e+001 | 1.000000e+000 || 5.0000000 | | 2 | 7.500000e+001 | 4.200000e+001 | 1.000000e+000 || 5.0000000 |

Všechny předpoklady byly splněny, byla použita i vhodná počáteční volba vektoru  $\mathbf{y}^{(0)}$ .

Jediné, co se stalo je skutečnost, že v posloupnosti přibližných řešení generovaných mocninnou metodou se objevily dva po sobě jdoucí stejné členy, které zdaleka nebyly limitou této posloupnosti.

![](_page_21_Picture_128.jpeg)

![](_page_22_Figure_0.jpeg)

![](_page_23_Figure_0.jpeg)

![](_page_23_Figure_2.jpeg)

![](_page_23_Picture_68.jpeg)

![](_page_24_Figure_0.jpeg)

# Poznámka:

# Pro urychlování konvergence metody

- lze použít např. Aitkenův proces,
- pokud platí, že  $\lambda_1$  a  $\lambda_2$  jsou si velmi blízká, rychlost konvergence mocninné metody bude malá; předpokládáme-li např., že jsou všechna vlastní čísla reálná, lze použít Wilkinsonovu metodu:
- A má vlastní čísla  $\lambda_1, \lambda_2, \ldots, \lambda_n$

 $\widehat{\mathbf{A}} = \mathbf{A} - p\mathbf{I}$  má vlastní čísla  $\lambda_1 - p, \lambda_2 - p, \ldots, \lambda_n - p$ 

Uvažujme pro jednoduchost, že jsou všechna  $\lambda_i > 0$ .

Pomalou konvergenci způsobuje podíl  $\begin{array}{c} \hline \end{array}$  $\lambda_2$  $\lambda_1$  $\begin{array}{c} \hline \end{array}$  $\lessapprox$  1.

Chceme tento podíl co nejvíce zmenšit:  $\frac{\lambda_2 - p}{\lambda_2}$  $\lambda_1 - p$  $\langle \frac{\lambda_2}{\lambda}$  $\lambda_1$ .

Jak musíme volit 
$$
p
$$
?  $p_{opt} = \frac{\lambda_2 + \lambda_n}{2}$  ... představuje posunutý počátek

$$
\begin{array}{c|ccccc}\n & & & \rightarrow & & \rightarrow & & \\
\hline\n0 & & \lambda_n & \lambda_{n-1} & \lambda_4 & p_{opt} & \lambda_3 & \lambda_2\lambda_1\n\end{array}
$$

# Příklad:

Numerické metody Josef Daněk KMA/NM 13.2.2o13  ${\bf A} =$  $\vert$ 100  $\overline{a}$ 4 99 11 3  $\begin{array}{ccc} \cdot & \cdot & \cdot \quad \textsf{vlastní čísla } \lambda_1 = 100, \, \lambda_2 = 99, \, \lambda_3 = 11 & \Rightarrow & p_{opt} = 0 \end{array}$  $99 + 11$ 2  $= 55$  $A = A - 55I =$  $\sqrt{2}$  $\left| \right|$ 45 44  $-44$ 1  $\begin{bmatrix} \ldots & \textsf{vlastní čísla } \lambda_1 = 45, \ \lambda_2 = 44, \ \lambda_3 = -44. \end{bmatrix}$  $\lambda_2$  $\lambda_1$ = 99 100  $= 0,99$   $\frac{\lambda_2}{\widehat{\mathbb{S}}}$  $\lambda_1$ = 44 45  $\dot{=} 0,9778$ 

![](_page_25_Picture_303.jpeg)

![](_page_26_Figure_0.jpeg)

# **Metoda Rayleighova podílu**

Chceme určit vlastní číslo matice A s největší absolutní hodnotou (dominantní vlastní číslo).

Při odvození metody Rayleighova podílu budeme navíc (oproti mocninné metodě) předpokládat, že matice A je symetrická (reálná). Potom musí být vlastní vektory ortonormální  $\left(\mathbf{v}_i^T \mathbf{v}_j = 0 \text{ pro} i \neq j \text{ a } \mathbf{v}_i^T \mathbf{v}_i = 1 \right).$ 

## Odvození:

6. krok z odvození mocninné metody nahradíme vyjádřením součinu $\mathbf{y}^{(k)^T}\mathbf{y}^{(k)}$ 

$$
\mathbf{y}^{(k)^T} \mathbf{y}^{(k)} = \lambda_1^k \left[ \alpha_1 \mathbf{v}_1^T + \sum_{i=2}^n \alpha_i \left( \frac{\lambda_i}{\lambda_1} \right)^k \mathbf{v}_i^T \right] \cdot \lambda_1^k \left[ \alpha_1 \mathbf{v}_1 + \sum_{i=2}^n \alpha_i \left( \frac{\lambda_i}{\lambda_1} \right)^k \mathbf{v}_i \right] =
$$

$$
= \lambda_1^{2k} \left[ \alpha_1^2 + \sum_{i=2}^n \alpha_i^2 \left( \frac{\lambda_i}{\lambda_1} \right)^{2k} \right]
$$

$$
\epsilon_k^T \epsilon_k
$$

a součinu  ${}^{(k)}{}^T \mathrm{y}^{(k+1)}{}^T$ 

$$
\mathbf{y}^{(k)^T} \mathbf{y}^{(k+1)} = \lambda_1^k \bigg[ \alpha_1 \mathbf{v}_1^T + \sum_{i=2}^n \alpha_i \left( \frac{\lambda_i}{\lambda_1} \right)^k \mathbf{v}_i^T \bigg] \cdot \lambda_1^{k+1} \bigg[ \alpha_1 \mathbf{v}_1 + \sum_{i=2}^n \alpha_i \left( \frac{\lambda_i}{\lambda_1} \right)^{k+1} \mathbf{v}_i \bigg] =
$$
  

$$
= \lambda_1^{2k+1} \bigg[ \alpha_1^2 + \sum_{i=2}^n \alpha_i^2 \left( \frac{\lambda_i}{\lambda_1} \right)^{2k+1} \bigg]
$$
  

$$
\varepsilon_k^T \varepsilon_{k+1}
$$

Numerické metody

Josef Daněk

Dostáváme:

$$
\lim_{k\to\infty}\frac{\mathbf{y}^{(k)}^\mathsf{T}\!\mathbf{A}\mathbf{y}^{(k)}}{\mathbf{y}^{(k)}^\mathsf{T}\mathbf{y}^{(k)}}=\lim_{k\to\infty}\frac{\mathbf{y}^{(k)^\mathsf{T}}\mathbf{y}^{(k+1)}}{\mathbf{y}^{(k)}^\mathsf{T}\mathbf{y}^{(k)}}=\frac{\lambda_1^{2k+1}(\alpha_1^2+\varepsilon_k^T\varepsilon_{k+1})}{\lambda_1^{2k}(\alpha_1^2+\varepsilon_k^T\varepsilon_k)}=\lambda_1.
$$

<u>Poznámka:</u> Součin  $\varepsilon_k^T\varepsilon_k$  konverguje k nule (pro  $k\to\infty)$  zhruba dvakrát rychleji než  $\varepsilon_k$  k nulovému vektoru

 $\Rightarrow$  metoda Rayleighova podílu bude rychlejší než mocninná metoda.

# **Pˇr´ıklad**

Metodou Rayleighova podílu určete dominantní vlastní číslo matice A, kde

$$
\mathbf{A} = \left[ \begin{array}{ccc} 1 & 1 & 0 \\ 1 & 1 & 1 \\ 0 & 1 & 1 \end{array} \right] \qquad \text{a} \quad \mathbf{y}^{(0)} = [1;1;1]^T.
$$

 $\check{R}$ ešení:

$$
\begin{aligned} \mathbf{y}^{(1)}&=[2;3;2]^T &\lambda_1^{(1)}&=\frac{\mathbf{y}^{(0)^T}\mathbf{y}^{(1)}}{\mathbf{y}^{(0)^T}\mathbf{y}^{(0)}}=\frac{7}{3}\approx 2,3333,\\ \mathbf{y}^{(2)}&=[5;7;5]^T &\lambda_1^{(2)}&=\frac{41}{17}\approx 2,4117,\\ \mathbf{y}^{(3)}&=[12;17;12]^T &\lambda_1^{(3)}&=\frac{60+119+60}{25+49+25}=\frac{239}{99}\approx \underline{2,41417}. \end{aligned}
$$

# **Pˇr´ıklad 3**

Pro stejné zadání symetrické matice A porovnejme rychlost konvergence mocniné metody a metody Rayleighova podílu.

$$
\mathbf{A} = \begin{bmatrix} 60 & 20 & 10 & 1 \\ 20 & 50 & 10 & 2 \\ 10 & 10 & 30 & 5 \\ 1 & 2 & 5 & 10 \end{bmatrix}, \quad \mathbf{y}^{(0)} = \begin{bmatrix} 1 \\ 1 \\ 1 \\ 1 \end{bmatrix}, \quad \varepsilon = 10^{-5}.
$$

![](_page_28_Picture_140.jpeg)

Mocninna metoda pro vypocet dominantniho vlastniho cisla matice A | k | y(1)\_k | y(2)\_k | y(3)\_k | y(4)\_k || lambda\_k | ----------------------------------------------------------------------------------- | 0 | 1.000000e+000 | 1.000000e+000 | 1.000000e+000 | 1.000000e+000 || | | 1 | 9.100000e+001 | 8.200000e+001 | 5.500000e+001 | 1.800000e+001 || 91.0000000 | | 2 | 7.668000e+003 | 6.506000e+003 | 3.470000e+003 | 7.100000e+002 || 84.2637363 | | 3 | 6.256100e+005 | 5.147800e+005 | 2.493900e+005 | 4.513000e+004 || 81.5871153 | | 4 | 5.037123e+007 | 4.083536e+007 | 1.911125e+007 | 3.353420e+006 || 80.5153850 | | 5 | 4.033447e+009 | 3.247012e+009 | 1.502171e+009 | 2.611324e+008 || 80.0744179 | | 6 | 3.222299e+011 | 2.585635e+011 | 1.191754e+011 | 2.064965e+010 || 79.8894588 | | 7 | 2.571747e+013 | 2.060583e+013 | 9.486443e+012 | 1.641730e+012 || 79.8109287 | | 8 | 2.051671e+015 | 1.642789e+015 | 7.560349e+014 | 1.307786e+014 || 79.7773243 | | 9 | 1.636471e+017 | 1.309947e+017 | 6.027953e+016 | 1.042521e+016 || 79.7628684 | |10 | 1.305194e+019 | 1.044633e+019 | 4.806931e+018 | 8.312864e+017 || 79.7566267 | |11 | 1.040944e+021 | 8.330871e+020 | 3.833471e+020 | 6.629211e+019 || 79.7539244 | |12 | 8.301813e+022 | 6.643928e+022 | 3.057218e+022 | 5.286774e+021 || 79.7527521 | |13 | 6.620882e+024 | 5.298622e+024 | 2.438173e+024 | 4.216253e+023 || 79.7522427 | |14 | 5.280287e+026 | 4.225737e+026 | 1.944484e+026 | 3.362525e+025 || 79.7520212 | |15 | 4.211131e+028 | 3.370099e+028 | 1.550760e+028 | 2.681670e+027 || 79.7519247 | |16 | 3.358456e+030 | 2.687715e+030 | 1.236759e+030 | 2.138680e+029 || 79.7518827 | |17 | 2.678431e+032 | 2.143502e+032 | 9.863383e+031 | 1.705636e+031 || 79.7518643 | |18 | 2.136099e+034 | 1.709482e+034 | 7.866230e+033 | 1.360276e+033 || 79.7518563 |

Numerické metody

Josef Daněk

KMA/NM 13.2.2o13

![](_page_29_Picture_71.jpeg)

![](_page_29_Figure_4.jpeg)

![](_page_30_Figure_0.jpeg)

#### Poznámka:

Pokud jsme vypočítali  $\lambda_1$ , v<sub>1</sub> a chceme určit další vlastní čísla, resp. vlastní vektory  $\lambda_2$ , v<sub>2</sub>,  $\lambda_3$ , v<sub>3</sub>, ... (ovšem ne všechny), můžeme použít metody využívající znalosti  $\lambda_1$ , v<sub>1</sub> atd.

#### **• Maticová redukce**

**Věta:** Nechť  $\lambda_1$  je vlastní číslo matice A a v<sub>1</sub> jemu odpovídající vlastní vektor. Nechť w je libovolný vektor, pro který  $\mathbf{w}^T \mathbf{v}_1 = 1$ . Pak matice

$$
W_1 = \mathbf{A} - \lambda_1 \mathbf{v}_1 \mathbf{w}^T
$$

má stejná vlastní čísla jako matice  ${\bf A},$  s výjimkou vlastního čísla  $\lambda_1$ , které je nahrazeno číslem 0  $(\mathbf{W}_1 \dots$  redukovaná matice).

# Otázka: Jak volit vektor w ?

1. Hotellingova redukce

w ... levý vlastní vektor vlastního čísla  $\lambda_1$  (je normalizován:  $\mathbf{w}^T \mathbf{v}_1 = 1$ )

obvykle levý vlastní vektor neznáme a může být  $\mathbf{w}^T \mathbf{v}_1 = 0$ 

užijeme tuto metodu pro symetrické matice, protože potom  $w = v_1$ 

(tj. pravý a levý vlastní vektor odpovídající stejnému vlastnímu číslu je stejný)

2. Wielandtova redukce

(viz literatura)

3. podobnostní redukce

(viz literatura)

#### **• Anihilační postupy**

Numerické metody

 $\Box$ 

$$
\boxed{\mathbf{u} = (\mathbf{A} - \lambda_1\mathbf{I})\mathbf{w}}
$$

nemá složku ve směru vektoru  $v_1$ 

Cv. vyjádříme vektor  $w$  jako lineární kombinaci vlastních vektorů  $v_i$  a ověříme

$$
\mathbf{w} = \sum_{i=1}^n \beta_i \mathbf{v}_i
$$

$$
\mathbf{u} = (\mathbf{A} - \lambda_1 \mathbf{I})(\sum_{i=1}^n \beta_i \mathbf{v}_i) = \sum_{i=1}^n (\beta_i \underbrace{\mathbf{A} \mathbf{v}_i}_{\lambda_i \mathbf{v}_i} - \beta_i \lambda_1 \mathbf{v}_i) = \beta_1 \lambda_1 \mathbf{v}_1 - \beta_1 \lambda_1 \mathbf{v}_1 + \sum_{i=2}^n (\beta_i \lambda_i \mathbf{v}_i - \lambda_1 \beta_i \mathbf{v}_i) =
$$

$$
= 0 \cdot \mathbf{v}_1 + \sum_{i=2}^n \beta_i (\lambda_i - \lambda_1) \mathbf{v}_i
$$

- Použijeme-li u jako vstup do mocninné metody, získáme  $\lambda_2, v_2$  (pozor na problém se zaokrouhlovacími chybami).
- Abychom odstranili tento problém, odbouráváme stále složku ve směru  $v_1$

$$
\mathbf{u} = (\mathbf{A} - \lambda_1 \mathbf{I})\mathbf{u}
$$

Charakteristika metod na řešení úplného problému:

1) metody založené na výpočtech vlastních čísel **pomocí charakteristického polynomu** Nevýhodné pro velká n (řád matice A), protože je obtížné vypočítat  $p_A(\lambda) = \det (A - \lambda I)$  z definice determinantu.

# 2) **metody vyuˇz´ıvaj´ıc´ı podobnosti matic**

Tato kategorie metod využívá faktu, že podobné matice mají stejná vlastní čísla.

Princip: konstruujeme posloupnost navzájem podobných matic, která konverguje k matici, jejíž vlastní čísla se dají jednoduchým způsobem určit.

# 3) smíšené metody

založené na převodu obecné matice na matici třídiagonální (např. Givensova, Householderova a Lanczosova metoda) a následný efektivní výpočet kořenů charakteristického polynomu této upravené matice.

# **Metoda LU-rozkladu** (**LR-transformace**, **LR-algoritmus**)

(Lower-Upper, Left-Right)

 $A = LU$  ... rozklad matice A na dolní trojúhelníkovou matici L a horní trojúhelníkovou matici U, kde na diagonále matice  $L$  jsou pro jednoznačnost rokladu jednotky.

Sestrojíme matici B, která bude podobná matici A.

$$
B = UL \qquad (U = L^{-1}A \quad \Rightarrow \quad B = UL = L^{-1}AL).
$$

#### Postup:

Sestrojíme posloupnost matic  $A_k$ :

- (i)  $A_0 = A, k = 0$
- (ii) provedeme LU rozklad matice  $A_k = L_k U_k$
- (iii) sestrojíme matici  $\mathbf{A}_{k+1} = \mathbf{U}_k \mathbf{L}_k$
- (iv) je-li matice  $A_{k+1}$  horní trojúhelníková  $\Rightarrow$  konec, jinak  $k = k + 1$  a jdi na (ii)

#### Poznámka:

Dá se ukázat, že když matice  $B_k = L_0L_1 \ldots L_k$  konvergují k regulární matici, potom matice  $A_k$  také konvergují, a to k horní trojúhelníkové matici s vlastními čísly na diagonále. Platí

$$
\mathbf{A}_{k+1} = \underbrace{\mathbf{L}_k^{-1} \mathbf{A}_k}_{\mathbf{U}_k} \mathbf{L}_k
$$

a tedy

$$
\mathbf{A}_{k+1} = \underbrace{\mathbf{L}_k^{-1} \mathbf{L}_{k-1}^{-1} \dots \mathbf{L}_0^{-1}}_{\mathbf{B}_{k+1}^{-1}} \mathbf{A}_0 \underbrace{\mathbf{L}_0 \mathbf{L}_1 \dots \mathbf{L}_k}_{\mathbf{B}_{k+1}}
$$

#### Poznámka:

Matice  $B_k$  konvergují k matici, jejíž sloupce tvoří vlastní vektory matice A. Pro symetrickou matici  $A$  je důkaz zřejmý

$$
\mathbf{B}_{k+1} \underbrace{\mathbf{A}_{k+1}}_{\rightarrow \Lambda} = \mathbf{A} \mathbf{B}_{k+1}.
$$

#### Poznámka:

Je-li matice A symetrická a pozitivně definitní, provádíme LU-rozklad ve smyslu Choleského rozkladu  $\mathbf{(A = LL^T)}.$  Potom lze ukázat, že  $\mathbf{A}_k$  konverguje k diagonální matici.

#### Nevýhody:

- pomalá konvergence posloupnosti  $\mathbf{A}_k$
- velký počet operací pro matice větších řádů
- nelze realizovat pro obecné matice  $A$

#### **Metody ortogonálních transformací**

Použijeme podobný princip jako v předchozím případě, tj. sestrojíme posloupnost navzájem podobných matic  $A_0$ ,  $A_1$ ,  $A_2$ ,  $\ldots$  tak, že

$$
\mathbf{A}_{k+1} = \mathbf{Q}_k^T \mathbf{A}_k \mathbf{Q}_k, \quad k = 0, 1, 2 \ldots
$$

Požadujeme, aby posloupnost  $A_k$  konvergovala k matici, jejíž vlastní čísla lehce určíme. Ortogonální matici  $\mathbf{Q}_k$  vybíráme speciálním postupem. Výhodou tohoto algoritmu je numerická stabilita.

![](_page_33_Picture_603.jpeg)

Motivační příklad:

Příkladem ortogonální matice je matice rovinné rotace o úhel  $\alpha$ :

$$
\mathbf{Q}(\alpha) = \left[ \begin{array}{cc} \cos\alpha & -\sin\alpha \\ \sin\alpha & \cos\alpha \end{array} \right] \stackrel{\text{ozn}}{=} \left[ \begin{array}{cc} c & -s \\ s & c \end{array} \right].
$$

Pro matici

$$
\mathbf{A} = \left[ \begin{array}{cc} 2 & 1 \\ 1 & 3 \end{array} \right]
$$

stanovte matici  $\quad {\bf B} = {\bf Q}^T(\alpha){\bf A}{\bf Q}(\alpha) \quad$  tak, aby  $\quad b_{12}=0.$ 

 $\check{R}$ ešení:

Rozepíšeme si prvky matice B:

$$
\begin{bmatrix} b_{11} & b_{12} \ b_{21} & b_{22} \end{bmatrix} = \begin{bmatrix} c & s \ -s & c \end{bmatrix} \cdot \begin{bmatrix} 2 & 1 \ 1 & 3 \end{bmatrix} \cdot \begin{bmatrix} c & -s \ s & c \end{bmatrix} =
$$

$$
= \begin{bmatrix} 2c + s & c + 3s \ -2s + c & -s + 3c \end{bmatrix} \cdot \begin{bmatrix} c & -s \ s & c \end{bmatrix} =
$$

$$
= \begin{bmatrix} 2c^2 + cs + cs + 3s^2 & -2cs - s^2 + c^2 + 3cs \ -2cs + c^2 - s^2 + 3cs & 2s^2 - cs - cs + 3c^2 \end{bmatrix}.
$$

Pro splnění podmínky  $b_{12} = 0$  musí platit

$$
-2cs - s^2 + c^2 + 3cs = cs - s^2 + c^2 = 0,
$$

tj.

$$
\cos \alpha \sin \alpha - \sin^2 \alpha + \cos^2 \alpha = 0.
$$
  
\n
$$
\frac{1}{2} \sin 2\alpha + \cos 2\alpha
$$
  
\n
$$
\cos 2\alpha = -\frac{1}{2} \sin 2\alpha
$$
  
\n
$$
-2 = \tan 2\alpha
$$
  
\n
$$
\alpha \doteq -0,5535
$$

Po dosazení dostaneme, že

 $\mathbf{B} =$  $\left[\begin{array}{cc} 3,6180 & 0 \\ 0 & 1,3819 \end{array}\right]$ :

## Poznámka:

Podobně jako v předchozí metodě, pro dostatečně velké  $k$  je  $A_k$  horní trojúhelníková matice a vlastní vektory jsou (přibližně) sloupce matice  $Q_0Q_1 \ldots Q_{k-1}$ .

# Poznámka:

Pro symetrickou matici A vede uveden´y postup na tzv. **metodu Jacobiovy diagonalizace**.

**Jacobiova diagonalizace** (speciální případ QR-transformace)

Věta: Je-li A reálná symetrická matice, potom existuje ortogonální matice Q tak, že  $Q^T A Q = \Lambda$  $(\Lambda$  ... spektrální matice = diagonální matice s vlastními čísly na diagonále).

Princip: Matici Q získáme součinem matic  $Q_{p,q}(\alpha)$ , kde

![](_page_34_Figure_9.jpeg)

a parametr  $\alpha$  volíme tak, abychom vynulovali prvek v pozici  $(p, q)$  a tedy i v pozici  $(q, p)$ .  $(\begin{array}{cc} \text{D.cv.} & \text{Q}_{pq}^T(\alpha)\text{Q}_{pq}(\alpha)=\text{I.} \end{array})$ 

$$
\mathbf{B}\overset{o_{\mathbb{Z}} n\cdot}\underbrace{\begin{bmatrix}\mathbf{A}_1=\mathbf{Q}_{pq}^T(\alpha)\mathbf{A}\mathbf{Q}_{pq}(\alpha)\end{bmatrix}}_{\text{$p$-tý řádek $\mathbf{Q}_{pq}^T$}}\\
$$

$$
b_{p,q} = a_{pq} (\cos \alpha^2 - \sin \alpha^2) + (a_{qq} - a_{pp}) \cos \alpha \sin \alpha
$$

požadujeme, aby  $b_{p,q} = 0$ :

$$
a_{pq} \cos 2\alpha \ + \ (a_{qq} - a_{pp})\, \frac{1}{2} \sin 2\alpha \ = \ 0 \qquad \Big/ \cdot 2
$$

$$
\begin{array}{rcl} 2a_{pq}\cos 2\alpha&=&-(a_{qq}-a_{pp})\,\sin 2\alpha\qquad\Big/\,:\cos 2\alpha\qquad\Big/\,:\,(a_{qq}-a_{pp})\\ \\ \hline \\ \hline \\ \hline \\ \hline \\ \hline a_{qq}-a_{pp}&=&\tan 2\alpha\qquad\Rightarrow\qquad\alpha\,=\,\dots\Bigg\}\end{array}
$$

Poznámka:

Při výpočtech nemusíme určovat úhel  $\alpha$ , ale stačí nám vyjádřit sin  $\alpha$  a cos  $\alpha$ . Lze odvodit vzorce pro

$$
\sin \alpha = \ldots \qquad \qquad \cos \alpha = \ldots
$$

 $\Pi$  $p,q$ 

Celkovou matici získáme takto

- postupně nulujeme všechny nediagonální prvky.

# Poznámka:

Zbývá zvolit strategii na volbu indexů  $p$  a  $q$ . Nejjednodušší je postupně nulovat všechny mimodiagonální prvky (podobně jako v Gaussově eliminační metodě pro řešení soustavy lineárních rovnic). Uvědomme si ale, že se získané nuly z předchozího kroku obecně nezachovají. Další možností je nulovat vždy mimodiagonální prvek, který je největší v absolutní hodnotě (zde je třeba v každé iteraci vyhledat tento prvek, což zpomalí výpočet). Iterační proces zastavíme, je-li norma trojúhelníkové matice pod diagonálou menší než zadaná tolerance.

1. varianta - postupné nulování

2. varianta - nulování největšího prvku (v abs. hodnotě)

Vlastní vektory:

$$
\mathbf{A}_1 = \mathbf{Q}_1^T \mathbf{A} \mathbf{Q}_1 \\ \mathbf{A}_2 = \mathbf{Q}_2^T \mathbf{A}_1 \mathbf{Q}_2 \\ \vdots \\ \mathbf{A}_k = \mathbf{Q}_k^T \mathbf{A}_{k-1} \mathbf{Q}_k \\ \mathbf{A}_k = \underbrace{\mathbf{Q}_k^T \mathbf{Q}_{k-1}^T \; \ldots \; \mathbf{Q}_1^T}_{\mathbf{P}_k^T} \mathbf{A} \; \underbrace{\mathbf{Q}_1 \mathbf{Q}_2 \; \ldots \; \mathbf{Q}_k}_{\mathbf{P}_k}
$$

$$
\mathbf{P}_k \underbrace{\mathbf{A}_k}_{(*)} = \mathbf{A} \underbrace{\mathbf{P}_k}_{(**)}
$$

(\*)  $A_k \to \Lambda$   $(k \to \infty)$  (\*\*)  $P_k \to X \dots$  jejíž sloupce jsou vlastní vektory matice A

# **Givensova transformace**

- Slouží pro převod matice A na třídiagonální tvar (předpokládáme, že A je symetrická)
- Opět používáme podobnostní transformace

$$
\mathbf{A}_{k+1} = \mathbf{Q}_k^T \mathbf{A}_k \mathbf{Q}_k
$$

matice  $\mathbf{Q}_k$  jsou opět maticemi rovinné rotace, ovšem jsou voleny tak, abychom zachovali již anulované prvky

$$
\mathbf{Q}_1 = \begin{bmatrix} 1 & & & & & & & \\ & \frac{a_{21}}{d} & -\frac{a_{31}}{d} & & & & \\ & \frac{a_{31}}{d} & \frac{a_{21}}{d} & & & & \\ & & 1 & & & & \\ & & & & 1 & & \\ & & & & & & \ddots & \\ & & & & & & & 1 \end{bmatrix} \qquad \qquad d = \sqrt{a_{21}^2 + a_{31}^2}
$$

 $\mathbf{A}_2 = \mathbf{Q}_1^T \mathbf{A} \mathbf{Q}_1$  bude mít 0 v pozici  $(3,1)$  a  $(1,3)$ 

$$
\mathbf{Q}_2=\left[\begin{array}{ccccc}1&&&&&&&\\ &a_{21}&&&-a_{41}&&&\\ &d&&-\frac{a_{41}}{d}&&&\\ &&1&&&&\\ &&&\frac{a_{21}}{d}&&&\\ &&&&1&&\\ &&&&&1&\\ &&&&&&\ddots&\\ &&&&&&&1\end{array}\right]\qquad \qquad d=\sqrt{a_{21}^2+a_{41}^2}
$$

 $\mathbf{A}_3 = \mathbf{Q}_2^T \mathbf{A}_2 \mathbf{Q}_2$  bude mít 0 v pozici  $(4,1)$  a  $(1,4)$ 

atd.

Příklad: Převeďte matici A na třídiagonální tvar.

$$
\mathbf{A} = \begin{bmatrix} 1 & 4 & 3 \\ 4 & 2 & 6 \\ 3 & 6 & 5 \end{bmatrix}
$$

 $a_{21}=4$ ,  $a_{31}=3$ ,  $d=\sqrt{4^2+3^2}=5$ 

![](_page_37_Picture_1087.jpeg)

Efektivní výpočet hodnoty charakteristického polynomu pro třídiagonální matici

$$
\mathbf{A} = \begin{bmatrix} a_1 & c_1 & & & & \\ b_2 & a_2 & c_2 & & & \\ & b_3 & a_3 & c_3 & & \\ & & \ddots & \ddots & \ddots & \\ & & & & b_n & a_n \end{bmatrix}
$$

 $f_{-1}(\lambda) = 0$  $f_0(\lambda) = 1$  $f_k(\lambda) = (a_k - \lambda) f_{k-1}(\lambda) - b_k c_{k-1} f_{k-2}(\lambda) \qquad k = 1, 2, \ldots n$  $f_n(\lambda) = p_{\mathbf{A}}(\lambda)$ 

Numerické metody

rozvoj podle posledního řádku:

$$
\begin{aligned}\n\text{det}\, \textbf{M} \, &= \, (a_n - \lambda) \, \text{det}(\textbf{M}_{n-1}) \; - \; b_n \, c_{n-1} \, \text{det}(\textbf{M}_{n-2}) \\
(\textbf{M}_{n-1} \quad \ldots \quad \text{prvních} \quad n-1 \, \text{řádků a sloupců z } \textbf{M}) \\
\textbf{M}_1 &= a_1 - \lambda = \text{det}(\textbf{M}_1) \\
\textbf{M}_0 &= 1 \\
\textbf{M}_{-1} &= 0\n\end{aligned}
$$

Podstata výpočtu vlastních čísel třídiagonální matice pomocí jednoduchého vyjadřování hodnoty charakteristického polynomu metodou bisekce:

Příklad:

$$
\mathbf{A} = \begin{bmatrix} 2 & -1 & 0 \\ -1 & 2 & -1 \\ 0 & -1 & 2 \end{bmatrix}
$$

Zvolíme interval  $\langle 0, 5 \rangle$  ... v něm očekáváme všechna vlastní čísla

Výpočtem snadno určíme

 $\sum_{i=1}^{n}$ 

$$
f_{3}(0) = p_{A}(0) = 4
$$
\n
$$
f_{-1}(0) = 0
$$
\n
$$
f_{0}(0) = 1
$$
\n
$$
f_{1}(0) = (a_{1} - 0) f_{0}(0) - b_{1} c_{0} f_{-1}(0) = 2
$$
\n
$$
f_{2}(0) = (a_{2} - 0) f_{1}(0) - b_{2} c_{1} f_{0}(0) = 3
$$
\n
$$
f_{3}(0) = (a_{3} - 0) f_{2}(0) - b_{3} c_{2} f_{1}(0) = 4
$$
\n
$$
f_{3}(0) = p_{A}(5) = -21
$$
\n
$$
f_{3}(5) = p_{A}(5) = -21
$$
\n
$$
f_{-1}(5) = 0
$$
\n
$$
f_{0}(5) = 1
$$
\n
$$
f_{1}(5) = (a_{1} - 5) f_{0}(5) - b_{1} c_{0} f_{-1}(5) = -3
$$

 $\equiv 1$ 

 $= 0$ 

![](_page_39_Figure_0.jpeg)